# **Tremulous**

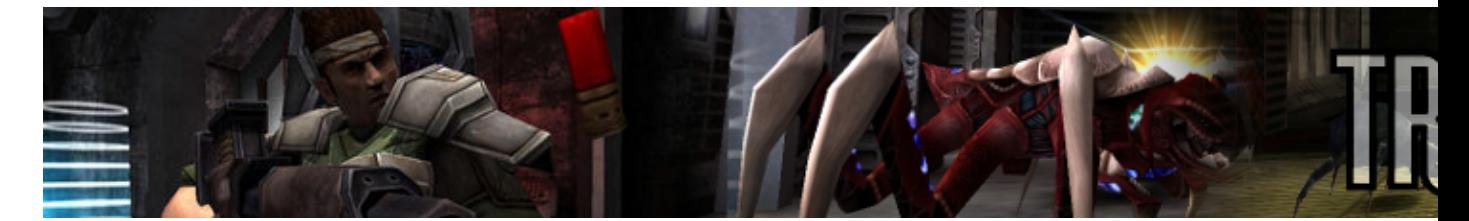

Ã? la base, Tremulous est un mod pour Quake III. Mais depuis que le moteur du jeu est passé sous licence libre, Tremulous est devenu un jeu à part entière. Il est donc librement téléchargeable.

Cet article est la traduction du [manuel officiel de Tremulous.](http://tremulous.net/manual/)

- [Présentation](#page-0-0)
- [Les aliens](#page-1-0)
	- ♦ [Les castes](#page-1-1)
	- ♦ [Les Structures](#page-6-0)
- [Les humains](#page-9-0)
	- ♦ [Les armes](#page-10-0)
	- ♦ [Les Upgrades](#page-14-0)
	- ♦ [Les structures](#page-16-0)
- [Astuces](#page-20-0)
- [Vidéo](#page-20-1)
- [Installation](#page-20-2)
	- ♦ [Ajouter des cartes](#page-21-0)
- [FAQ](#page-21-1)
- [En bref](#page-22-0)
- [Liens](#page-22-1)
- [Portfolio](#page-23-0)

<span id="page-0-0"></span>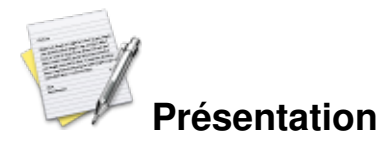

Tremulous est un jeu de tir à la première personne (ou FPS) dans lequel s"affrontent deux équipes : les humains et les aliens. Les deux équipes sont capables de construire des structures comme des points de largages, qui sont vitaux pour la victoire. Le but de Tremulous est d'éliminer l'équipe opposée ainsi que tous leurs points de largages.

Chaque équipe dans Tremulous diffère fondamentalement l'une par rapport à l'autre. Les aliens sont divisés en castes, avec deux castes initialement disponibles : le constructeur alien, nommé Granger, et le Dretch, le plus faible attaquant alien. Les aliens se voient attribuer des frags à chaque fois qu'ils tuent un ennemi, et peuvent alors évoluer vers des unités plus fortes capables d"une plus grande diversité de manÅ"uvres et d'attaques plus puissantes. En revanche l'équipe humaine est basée sur des mises à niveau, recevant des crédits à chaque ennemi tué, crédits qui peuvent être échangés à l'armurerie contre de nouvelles armes et armures ou contre de l'équipement. Deux de ces mises à niveau sont disponibles gratuitement : un fusil et un kit de construction, utilisé pour construire des structures.

Durant une partie de Tremulous, chaque équipe est à un des trois stades de développement. Ces stades sont atteints lorsque l'équipe entière dépasse un nombre spécifique d'ennemis tués. Chaque nouveau stade débloque de nouvelles castes, de nouvelles mises à niveau ou de nouvelles structures. Si une équipe atteint un stade élevé plus tôt que l'autre, elle voit ses chances de gagner augmenter de manière significative.

# <span id="page-1-0"></span>**Les Aliens**

Deux castes sont disponibles au moment de joindre l'équipe : le Dretch et le Granger. Lorsque vous gagnez des frags en tuant des ennemis, vous pouvez les utiliser pour évoluer vers des castes plus élevées avec le bouton â??Utiliser structure/Evoluerâ? . L'équipe alien est principalement limitée à des attaques de mêlées et doit utiliser la discrétion et la vitesse pour battre les humains, qui ont une portée de tir plus longue. Tous les aliens se régénèrent progressivement au cours de la partie, voyant leurs points de santé augmenter.

#### <span id="page-1-1"></span>**Les castes**

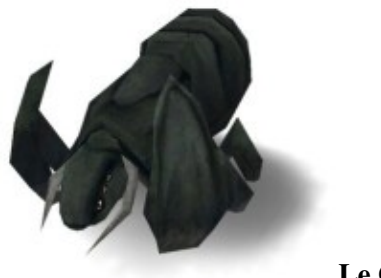

**Le Granger**

Coût : 0 Stade : 1

Le Granger est la caste de constructeur de l'équipe alien. le bouton "Attaque primaireâ? fait apparaître un menu des structures disponibles à la construction. Après le choix d"une structure, un contour luminescent apparaît. Quand ce contour est vert, vous pouvez presser le bouton "Attaque primaireâ? pour la placer. Le contour devient rouge si la structure ne peut pas être placée à cet endroit. Pour annuler le placement d"une structure, pressez le bouton "Attaque secondaireâ? . Pour enlever une structure placée, utilisez le bouton "Déconstruire structureâ? Après la construction ou la déconstruction d'une structure, un compte à rebours apparaît dans le coin inférieur droit de l'écran. Vous ne pouvez plus construire ni déconstruire de structure avant l'expiration de ce délai (ni évoluer).

**Capacité Contrôle** Construire Attaque primaire Détruire une structure Déconstruire Structure (sur une structure alien)

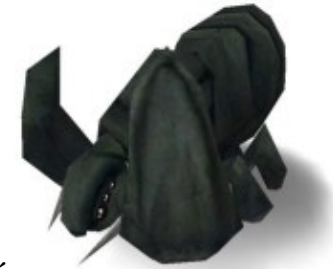

#### **Le Granger Avancé**

Coût : 0 Stade : 2

Le Granger Avancé devient disponible gratuitement quand l'équipe alien atteint le stade deux. En plus des capacités du Granger, le Granger Avancé peu se mouvoir plus rapidement, sauter plus haut, marcher sur les murs et attaquer en griffant ou en envoyant des petits projectiles avec le bouton "Activer la mise à niveau".

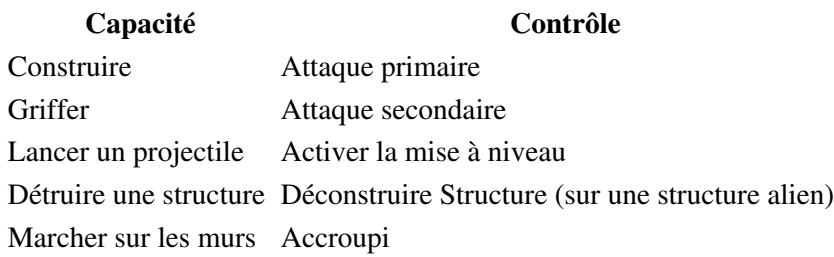

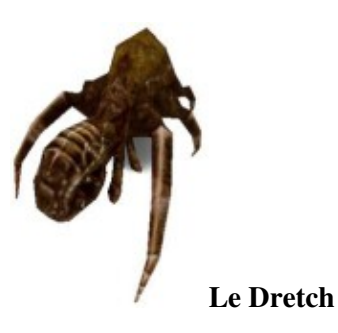

Coût : 0 Stade : 1

Le Dretch est le plus faible attaquant alien. Sa seule attaque s'effectue au contact par l'avant avec une unité humaine ou une structure défensive. Les dommages infligés à un humain dépendent de l'armure portée par ce dernier et de l'endroit où est portée l'attaque, une morsure à la tête étant plus efficace qu'une morsure aux pieds. Les Dretchs peuvent aussi marcher sur les murs, fonction activée en pressant le bouton "Accroupiâ? .

**Capacité Contrôle** Mordre Toucher un humain Marcher sur les murs Accroupi

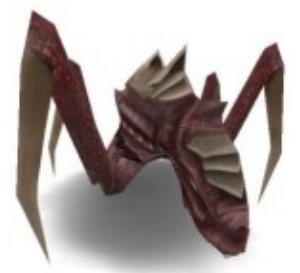

#### **Le Basilisk**

Coût : 1 Stade : 1

Le Basilisk attaque en utilisant le bouton "Attaque primaireâ? . Il peut aussi saisir un humain en allant au contact avec lui. Cela bloque les humains sur place et, s'ils ne portent pas une veste de combat, restreint leur capacité à tourner. Le basilic peut aussi marcher sur les murs : activez cette fonction en appuyant sur le bouton "Accroupi".

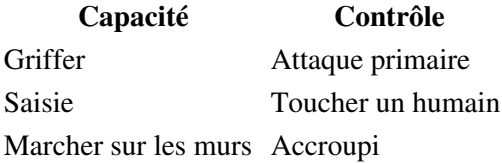

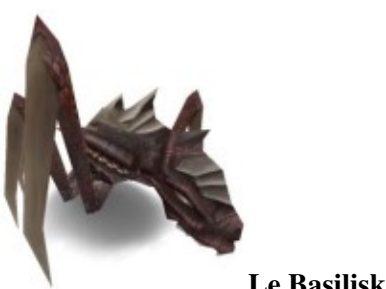

**Le Basilisk Avancé**

Coût : 2 Stade : 2

En plus des capacités du Basilisk, le Basilisk Avancé peut projeter un nuage de gaz nocif qui désoriente et empoisonne les joueurs humains. Les humains équipés d'une *armure légère* sont immunisés contre le gaz. Utilisez cette capacité avec le bouton "Attaque secondaire".

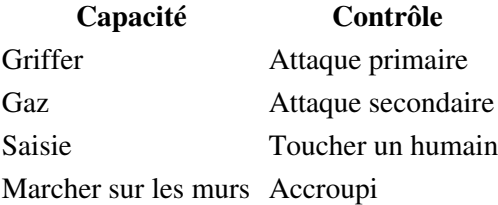

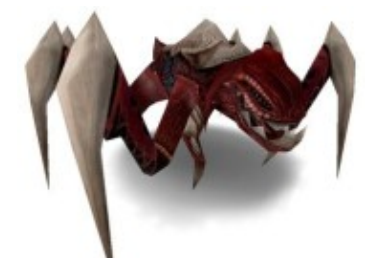

#### **Le Maraudeur**

Coût : 2 Stade : 1

Le Maraudeur attaque avec le bouton "Attaque primaireâ? et possède la capacité de rebondir sur les murs. Pour utiliser cette fonction, sautez vers un mur et maintenez la touche "Sauterâ? enfoncée. Quand vous touchez le mur vous serez propulsé dans la direction opposée au mur. Aussi longtemps que vous touchez des murs vous allez continuer à sauter de mur en mur.

**Capacité Contrôle** Mordre Attaque primaire Sauter sur les murs Saute sur un mur en maintenant la touche "Sauterâ? enfoncée

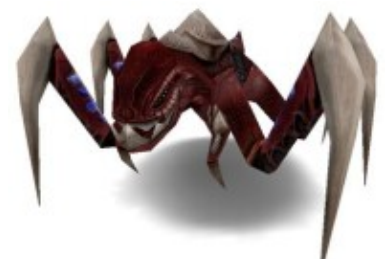

**Le Maraudeur Avancé**

Coût : 3 Stade : 2

En plus des capacités du Maraudeur, le Maraudeur avancé peut utiliser une attaque éclair en chaîne. Pour l'utiliser, pressez le bouton "Attaque secondaireâ? lorsque vous vous trouvez à proximité d"une structure humaine. Lors du choc électrique, l'éclair va se propager aux deux cibles les plus proches et causer des dommages complets à la première cible, la moitié des dommages à le seconde et un tiers à la troisième durant une période d"une seconde tant que l'attaquant reste à portée.

**Capacité Contrôle** Mordre Attaque primaire Eclair électrique Attaque secondaire Sauter sur les murs Saute sur un mur en maintenant la touche "Sauterâ? enfoncée

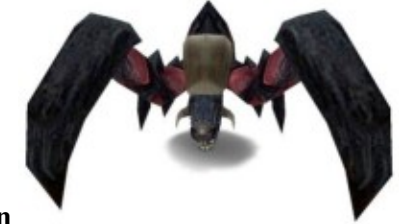

**Le Dragon**

Coût : 3 Stade : 1

Le Dragon peut attaquer avec le bouton "Attaque primaire" ou charger avec le bouton "Attaque secondaire". Pour assaillir, maintenez d'abord le bouton "Attaque secondaire" appuyé pour préparer l'attaque, ensuite relâchez-le pour foncer vers l'avant et attaquer tout ce qui se trouve sur le chemin. Pendant la préparation de l'attaque, vous serez incapable de sauter et vous vous déplacerez à une vitesse réduite. Visez vers le haut pour voler un peu en assaillant.

**Capacité Contrôle** Mordre Attaque primaire Assaillir Laisser appuyé le bouton "Attaque secondaireâ? puis relâcher

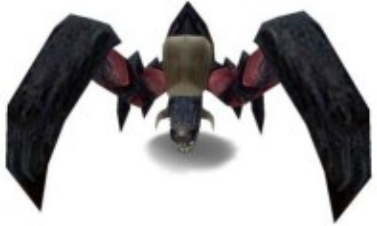

**Le Dragon Avancé**

Coût : 4 Stade : 3

En plus des capacités du dragon, le dragon avancé peut cracher des épines avec le bouton "Activer l'upgrade". Jusqu'à trois de ces épines peuvent être emmagasinées et elles régénèrent automatiquement avec le temps.

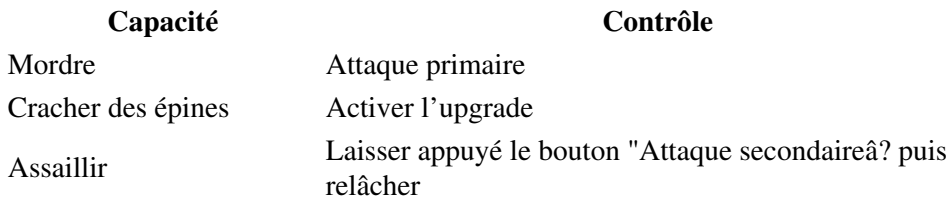

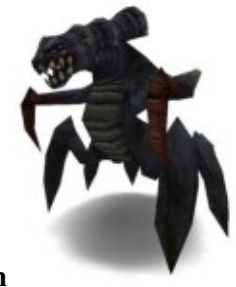

**Le Tyran**

Coût : 5 Stade : 3

Le Tyran attaque en griffant avec le bouton "Attaque primaireâ? ou en piétinant avec le bouton "Attaque secondaireâ? . Pour piétiner, Maintenez le bouton "Attaque secondaireâ? enfoncé pour préparer l'attaque, puis relâchez-le pour courir très vite durant un temps limité et abîmer tout ce qui se trouve sur votre chemin. Le tyran émet aussi une aura régénératrice qui va doubler le taux de régénération des castes aliens inférieures se trouvant à portée.

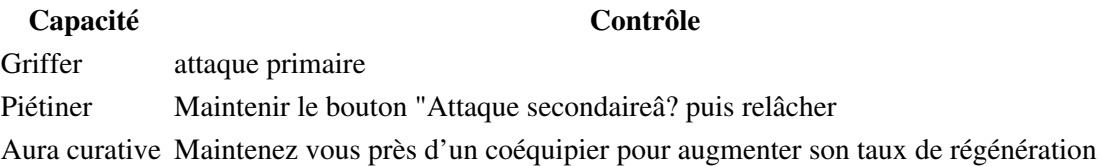

#### <span id="page-6-0"></span>**Les structures**

Toutes les structures Alien doivent être construites à proximité d'un Egg ou d'un Overmind. Toutes les structures Alien nécessitent la présence d'un Overmind sur la map pour fonctionner. Toutes les structures Alien créent de â??l'acideâ? autour de leur base qui ralentissent les mouvements des humains. Quand elles sont détruites, les structures Alien explosent dans une douche d'acide douloureux pour les humains. Toutes les structures doivent être construites sur le sol ; et quand les Grangers avancés sont disponibles, quelques structures peuvent aussi être construites sur les murs et les plafonds.

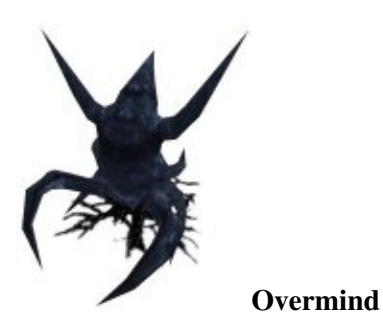

L'*Overmind* est la conscience collective qui contrôle toutes les structures aliens sur la map et permet aux aliens d'évoluer. Il ne peut y avoir q'un *Overmind* sur la map et il doit être debout pour que d'autres structures puissent être construites. Si l'*Overmind* est détruit toutes les structures aliens à l'exception des oeufs cessent de fonctionner et tous les aliens perdent la capacité d'évoluer jusqu'à ce qu'un nouvel *Overmind* soit construit.

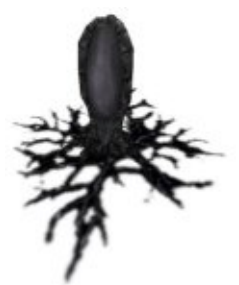

**Egg** (Oeuf)

Coût : 10 Stade : 1

Les *eggs* sont les plus basiques et les plus importantes des structures aliens ; c'est grâce à ces structures que les aliens naissent dans le jeu. Ce sont aussi les seules structures qui continuent de fonctionner sans *Overmind* sur la map. Les *eggs* peuvent être construits au plafond.

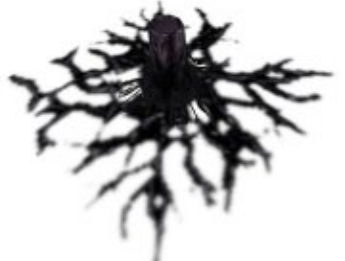

**Acid Tube** (Tube d'acide)

Coût : 8 Stade : 1

Les *Acid tubes* sont les principales structures défensives des aliens. Quand un humain passe à proximité elles éjectent un acide mortel, même au-dessus d'autres structures. Les *Acid tubes* peuvent être construits sur les murs et le plafond.

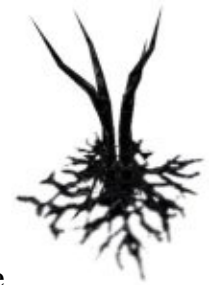

#### **Barricade**

Coût : 10 Stade : 1

Les *barricades* sont utilisées pour boucher les couloirs et les portes, et gêner le déplacement et la ligne de vue des humains.

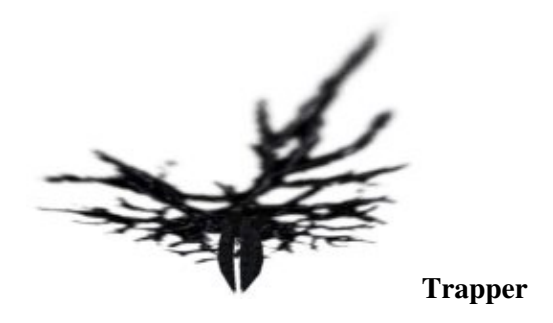

Coût : 8 Stade : 2

Les *trappers* éjectent une substance gluante à l'approche d'un humain, les gelant sur place et, s'ils ne portent pas d'armure, limitent leur capacité à tourner. Les *trappers* peuvent être construits sur les murs et les plafonds, et sont rarement efficaces au sol.

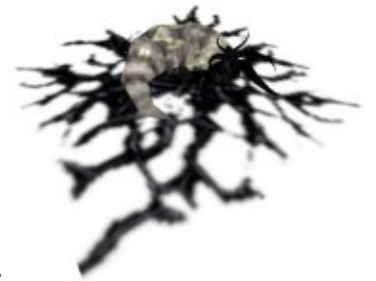

**Booster**

Coût : 12 Stade : 2

Un alien qui touche un *booster* obtient un bonus de poison pour toutes ses attaques de corps-à-corps pendant un temps limité. Le poison fait perdre progressivement aux victimes des points de vie tant qu'ils n'ont pas visité une *station de soin* ou utilisé une *trousse de soin*. Les humains portant une *battlesuit* ne peuvent pas être empoisonnés. Le *booster* double aussi le temps de régénération des aliens à l'exception des *tyrants*. L'aura de guérison des *tyrants* ne peut pas être cumulé avec les effets du booster.

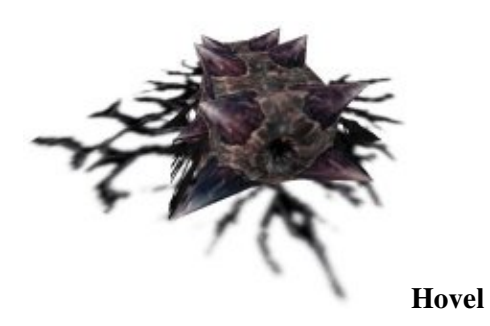

Les *Hovels* sont des coquilles renforcées dans lesquelles les *Grangers* peuvent se cacher quand le besoin s'en fait sentir. Il ne peut y avoir qu'un seul *Hovel*. On peut y entrer ou en sortir en utilisant le bouton â??Utiliser la structure/Evoluerâ? .

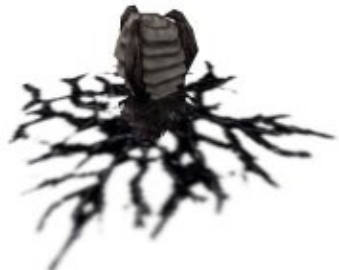

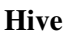

Coûts : 12 Stade : 3

Les *hives* contiennent des millions d'insectes. Quand un humain passe à proximité les insectes attaquent. Ils peuvent être construits au plafond.

### <span id="page-9-0"></span>**Les humains**

Les humains peuvent apparaître avec un *fusil* ou un *kit de construction*. Après avoir gagné de l'argent, Les humains peuvent vendre leur équipement pour en acheter de meilleurs à l'*armurerie* (*armoury*). Les munitions peuvent être récupérées à l'*armurerie* pour la plupart des armes, ou près du *réacteur* ou des *répéteurs* pour les armes à énergie, gratuitement. Les humains ne peuvent porter qu'une arme à la fois, à l'exception du *blaster*. En général, les humains comptent sur leurs armes à longue portée afin de compenser leur faible mobilité comparativement aux Aliens.

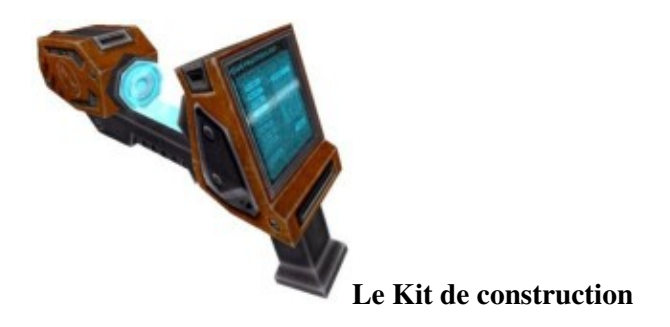

Le *kit de construction* est la méthode humaine pour bâtir des structures. Le bouton "Attaque primaireâ? fait apparaître le menu des structures disponibles. Après la sélection d'une structure, un contour brillant va apparaître. Quand le contour est vert, appuyez sur le bouton "Attaque primaireâ? pour construire la structure à cet endroit. Si le contour est rouge, c'est que la structure ne peut pas être construite à cet endroit. Pour annuler le placement d'une structure, appuyez sur le bouton "Attaque secondaireâ? . Pour supprimer une construction existante, utilisez le bouton "Déconstruire la structureâ? . Après la construction ou la déconstruction d"une structure, un chronomètre s"enclenche dans le coin inférieur droit de l"écran. Jusqu"à ce que le compte à rebours expire, vous ne pouvez plus construire, détruire ou réparer aucune structure. Les structures endommagées peuvent être réparées avec le bouton "Attaque secondaireâ? .

#### <span id="page-10-0"></span>**Les armes**

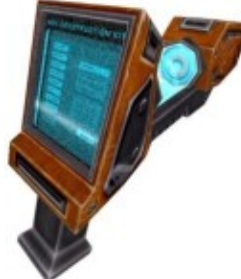

#### **Le Kit de construction avancé**

Coût : 0 Stade : 2

Au stade 2, un *Kit de construction avancé* devient disponible qui autorise la construction de structures plus évoluées.

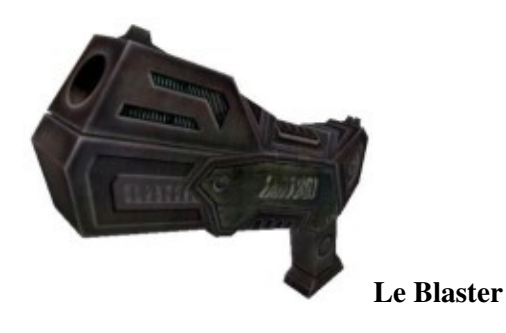

Le *Blaster* est l'arme standard de secours des humains. Tous les humains arrivent dans le jeu avec un *blaster* et ne peuvent pas l'échanger contre une autre arme. Le *blaster* tire un faible projectile et n'utilise aucune munition.

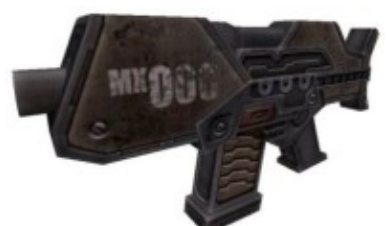

**Le Fusil**

Coût : 0 Stade : 1

Le *Fusil* est l'arme humaine la plus basique et est disponible dès l'apparition dans le jeu. Il permet des tirs rapides et relativement précis avec un chargeur de 30 balles. Jusqu'à 6 chargeurs à la fois peuvent être transportés par un humain.

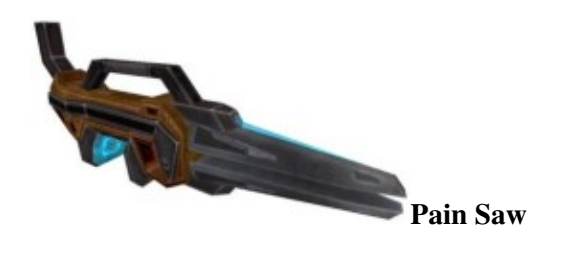

Coût : 100 Stade : 1

La *Pain Saw* est une arme de corps-à-corps puissante qui émet un arc électrique. Elle n'utilise pas de munition.

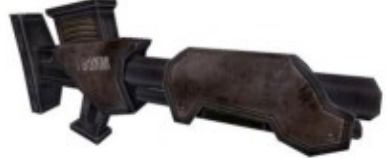

#### **Le Fusil à pompe**

Coût : 150 Stade : 1

Le *fusil à pompe* tire 8 billes sur un grand angle et sa meilleur utilisation est dans les endroits étroits. Il contient 8 cartouches par chargeur, et 3 chargeurs peuvent être portés à la fois.

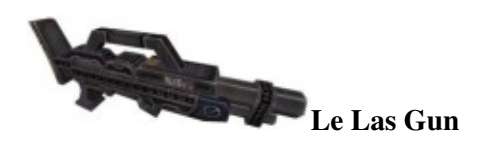

Coût : 250 Stage : 1

Le *Las Gun* est similaire au *fusil* mais il est plus puissant, précis, et lent à tirer et n'utilise pas de chargeur. C'est une arme à énergie et elle peut étre rechargée à un *réacteur* ou un *répéteur*. Il est possible d'avoir 200 munitions, ou 300 avec un *Battery Pack*.

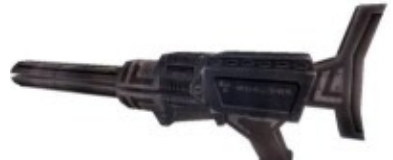

**Le Mass Driver**

Coût : 350 Stade : 1

Le *Mass Driver* tire des projectiles puissant et très précis à une cadence de tir très faible. C'est une arme à énergie et possède 5 cartouches par chargeur, où 7 avec un *Battery Pack*. Jusqu'à 4 chargeurs peuvent être portés à la fois.

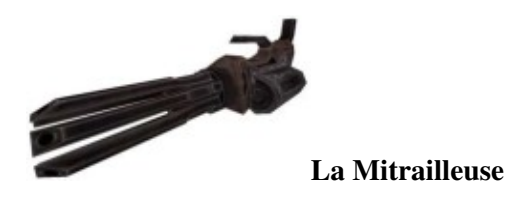

Coût : 400 Stade : 1

La *mitrailleuse* est une arme très puissante, très rapide, et incroyablement imprécise. Elle peut recevoir 300 cartouches à la fois et il vaut mieux l'utiliser accroupi pour réduire le recule. Les humains équipés avec des *Battlesuit* ne ressente pas le recul.

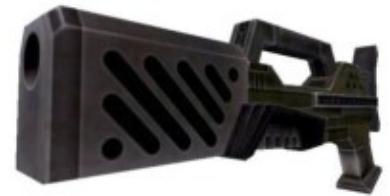

**Le Fusil à impulsion**

Coût : 400 Stade : 2

Le *fusil à impulsion* est une arme à énergie qui tire des projectiles à hautes vitesse. Il peut recevoir 50 cartouches par chargeur, où 75 avec un *Battery Pack*. Jusqu'à 4 chargeurs peuvent ètre portés à la fois.

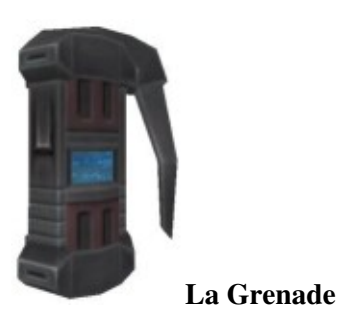

Coût : 200 Stade : 2

la *Grenade* est un engin explosif tenu à la main. Elle peut être jetée sur une courte distance en utilisant le bouton "*Activation des upgrades*". Après un bref délai elle explose et cause d'énorme dégât à tous ceux qui sont dans la zone de l'explosion.

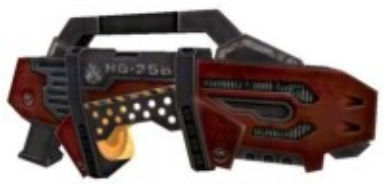

**Le Lance Flamme**

Coût : 450 Stade : 3

Le *lance-flamme* est une arme incendiaire de courte portée. Il peut recevoir 150 charges à la fois et peut facilement blesser le joueur négligent.

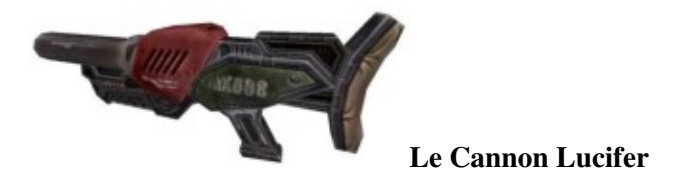

Le *Canon Lucifer* est l'arme la plus dévastatrice des humains. C'est arme à énergie qui peut recevoir 90 charges à la fois, où 135 avec un *Battery Pack*. En maintenant le bouton "*Attaque primaire*", le joueur prépare un tir lent mais puissant avec des dégâts de zone. Plus la durée de chargement est longue, plus le tir est puissant et utilise de munitions. Si l'attaque est chargée trop longtemps, l'arme risque d'exploser, et blesser le joueur. Le bouton "*Attaque secondaire*" tire un petit projectile qui ne demande pas de chargement.

#### <span id="page-14-0"></span>**Les Upgrades**

Les joueurs humains peuvent s'équiper avec plusieurs des mises à niveaux suivantes, à quelques exceptions prés : le Jet Pack et le Battery Pack ne peuvent êtres utilisés ensemble et le Battlesuit ne peut être utilisé avec le Jet Pack, Battery Pack, l'armure légère ou le casque.

Seulement un de n'importe quel type de mise à niveau peut être porté à la fois. les upgrades qui n'accordent pas un effet intrinsèque doivent être choisis dans l'inventaire du joueur avec les boutons â??Upgrade précédentâ? et â??Upgrade suivantâ? et puis activés avec le bouton â??d'activation d'upgradeâ? .

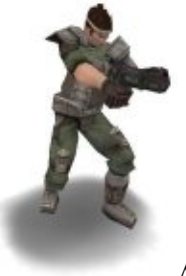

**Armure légère**

Coût : 70 Stade : 1

*L'armure légère* améliore la protection du porteur au niveau du torse et des jambes.

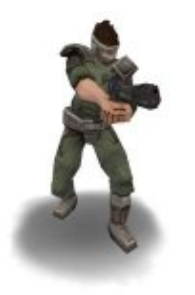

**Le casque**

Coût : 90 Stade : 2

Le *casque* améliore la défense de la tête du porteur et dispose également un radar qui montre les positions relatives des ennemis voisins et des structures ennemies.

**Trousse de soin**

Coût : 0 Stade : 1

Les *trousses de soin* sont données gratuitement à chaque humain qui apparaît et sont redonnées aux *stations de soin* aux joueurs avec le plein de santé. Ils ne peuvent pas être données ou échangées aux *armureries*. Une fois utilisées avec le â??bouton de mise à niveauâ? , *les trousses de soin* commencent immédiatement à reconstituer la santé à un taux lent, accélérant graduellement jusqu'à ce que tous les dommages encourus avant l'utilisation soient guéris. En plus, si un humain est empoisonné, l'utilisation d'une trousse de soin traitera le poison et conférera une immunité 30 secondes à l'empoisonnement.

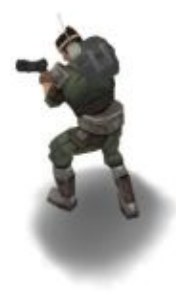

**Le Battery Pack**

Coût : 100 Stade : 1

Le *Battery Pack* augmente la capacité maximal de munition des armes à énergie de 50%. Mais il ne peut être utilisé avec le *Jet Pack*.

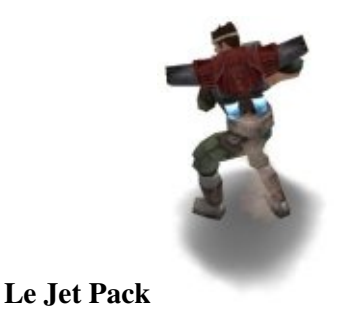

Le *Jet Pack* donne au porteur la possibilité de voler indéfiniment mais lentement. Quand il est activé vec le bouton â??d'activation d'upgradeâ? , le joueur peut monter et descendre en utilisant respectivement les boutons de â??sautâ? et â??accroupisâ? . le *Jet Pack* cesse de fonctionner si il ni a pas de réacteur fonctionnel. De plus il est temporairement coupé si le joueur reçoit n'importe quels dommages. Le *Jet Pack* ne peut être utilisé en même temps que le *Battery Pack*.

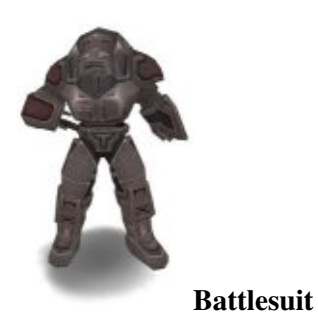

Coût : 400 Stade : 3

Le *Battlesuit* fournie une grande protection sur l'ensemble du corps du porteur. En raison de cette protection, le *Battlesuit* ne peut être utilisé en même temps qu'aucune autre mise à niveau portable (*l'armure légère*, le *casque*, le *Battery Pack*, et le *Jet Pack*). Les joueurs portant un *Battlesuit* ne pourront également pas s'accroupir.

<span id="page-16-0"></span>**Les Structures**

Toutes les structures humaines doivent être construites à proximité d'un *réacteur* ou d'un *répéteur*. A l'exception des *Telenodes*, toutes les structures exigent la présence d'un réacteur en fonctionnement pour fonctionner. Toutes les structures humaines exploses dans un souffle puissant, dangereux à n'importe qui se trouve dans leur rayon.

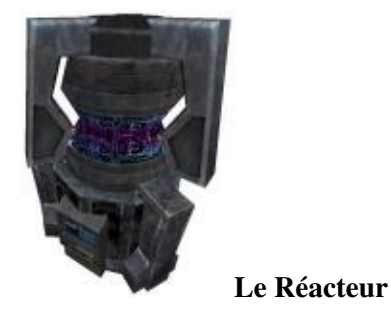

Puissance : 0 Stade : 1

Le *réacteur* est la source d'énergie pour toutes les structures humaines dans une carte. Il peut seulement y avoir un réacteur, et il doit être présent avant que toutes les structures autres que les *répéteurs* puissent être construites. Si le *réacteur* est détruit alors toutes les structures, excepté les *Telenodes*, cessent de fonctionner. Le *réacteur* a une quantité limitée de puissance qui est distribuée aux autres structures construites, chacune a son propre coût.

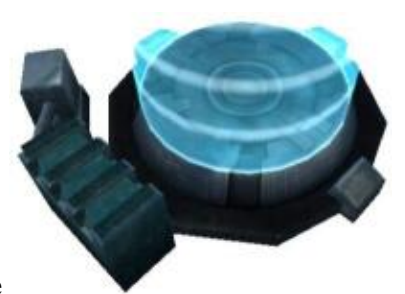

#### **Telenode**

Puissance : 10 Stade : 1

Le *Telenode* est la structure humaine la plus simple et la plus fondamentale ; C'est grâce à lui que les humains peuvent réapparaître dans le jeu. Il est également la seule structure qui continue de fonctionner en l'absence d'un *réacteur*.

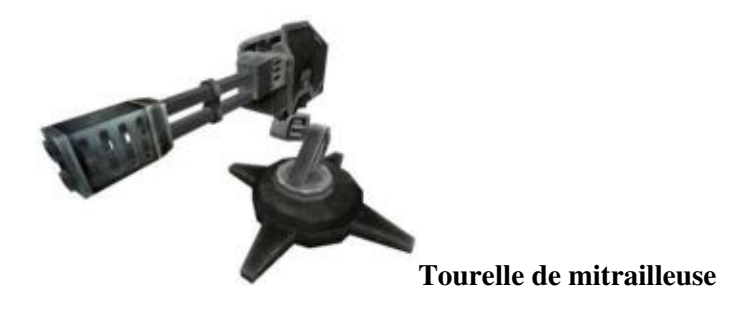

La *tourelle de mitrailleuse* est la structure défensive principale pour l'équipe humaine. Si elles ont une ligne vue dégagée et un alien à leur portée, elles le détecteront et tireront sur l'alien jusqu'à ce qu'il soit mort.

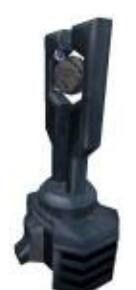

**Générateur de Tesla**

Puissance : 10 Stade : 3

Le *générateur de Tesla* est une structure défensive qui frappera n'importe quelle cible à sa portée et dans sa ligne de vue avec un éclair électrique. Pour être construit et fonctionner, un *générateur de Tesla* exige la présence d'un *ordinateur de défense* quelque part dans la map.

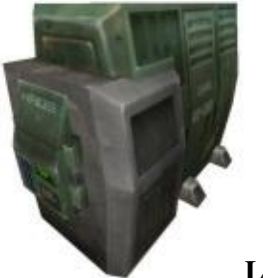

**L'armurie**

Puissance : 10 Stade : 1

*L'armurerie* est une partie essentielle de chaque base humaine, permettant les mises à niveau de l'équipement d'être achetées et échangées. C'est le moyen unique de l'avancement humain. Pour utiliser l'*armurerie*, approcher d'elle et appuyer sur le bouton â??Utiliser Structure/Evoluerâ? . Des munitions pour les armes non-énergétique peuvent également être acquises gratuitement à l'*armurerie* en utilisant le bouton d'achat des munitions.

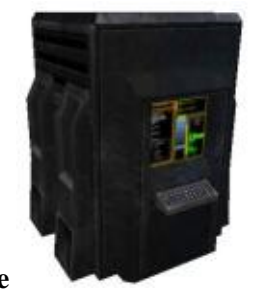

#### **L'ordinateur de défense**

Puissance : 8 Stade : 2

Les *ordinateurs de défense* coordonnent les attaques des *tourelles de mitrailleuse*, les empêchant de tirer une seule cible quand plusieurs cibles sont disponibles. Ils sont également exigés pour la production des *générateurs de Tesla*.

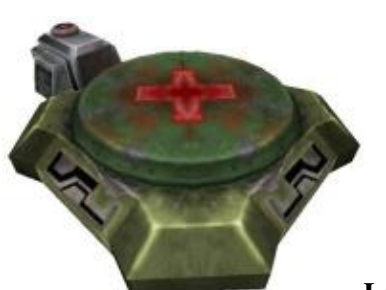

**La station de soin**

Puissance : 8 Stade : 1

La *station de soin* fournit les seuls moyens pour des humains de se guérir. Au se tenant sur l'une d'elles, un humain régénérera rapidement sa santé jusqu'au maximum de 100. Les *station de soin* peuvent également redonner aux humains qui ont leur santé pleine des *trousses de soin*. Seulement une personne peut utiliser une *station de soin* à la fois.

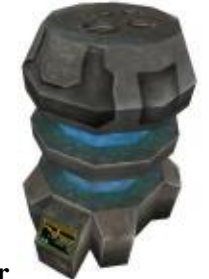

**Le Répéteur** \_

Les *répéteurs* servent de distributeurs de puissance qui peuvent être construits à n'importe quel endroit qui n'est pas déjà alimenté, même lorsqu'aucun *réacteur* n'est présent. N'importe quelle autre structure peut être construite à proximité d'un *répéteur* fonctionnant comme si c'était un *réacteur*. Si un *répéteur* n'alimente rien pendant 90 secondes, il s'auto-détruit automatiquement.

## <span id="page-20-0"></span>**Astuces**

- Alt+Enter permet de switcher entre mode fenêtré/plein écran, ensuite ouvre la console  $(A<sup>2</sup>$  ou ) en mode fenêtré pour pouvoir sortir la souris de la fenêtre et agir ailleurs que dans Tremulous.
- N'offrez jamais une mort à l'ennemi, même si cela parait insignifiant, ils ne faut pas qu'ils accèdent au prochain stade avant vous !

#### **Aliens**

- Attaquez toujours la tête des humains(dommages x2). Ne soyez jamais prévisibles quand vous vous déplacez. Les humains sont plus efficaces en groupe : attaquez les cibles seules et les retardataires. Grâce à la régénération vous n'avez pas besoin de retournez à votre base, utilisez la technique attaque-retraite.
- Contre des tourelles : Placez-vous là où le moins de tourelles vous frapperont. Focalisez-vous sur une tourelle et éloignez vous avant qu'elle n'explose car elle vous endommagera. Si vous avez la place de manÅ "uvrer restez en mouvement car elles visent lentement. Si vous avez seulement besoin de passer la tourelle sans la détruire, vous pouvez sacrifier un *dretch* pour gagner du temps.
- *Dretch* : Trouvez un endroit pour vous cacher(au-dessus d"une porte par exemple) et attendez qu'un humain passe, puis suivez le pour une attaque surprise. Utilisez votre compétence de marcher sur les murs pour échapper à l'ennemi quand il recharge, revenez ensuite pour le tuer.
- *Dretch* : Vous ne pouvez pas détruire les structures donc lors d'une attaque de la base humaine attaquez les humains avec des constructions kits en priorité.
- *Granger avancé* : Une fois le stade 2 atteint, construisez un *Egg* dans un endroit isolé et peu visible. En cas d'attaque de la base alien, il y aura toujours un moyen de réapparaître.

#### **Humains**

- N'attaquez jamais seul, restez toujours en petit groupe.
- Vérifiez constamment votre santé, et soyez prés à utiliser votre *trousse de soin*. Idem pour vous munitions, n'attendez pas d'être à cour pour retournez à votre base.
- <span id="page-20-1"></span>Tirez sur tous les aliens que vous voyez, même si un autre humain et sur le point de le tuer, chaque • coup porté aux aliens vous rapportes de l'argent.

# <span id="page-20-2"></span>**Vidéo**

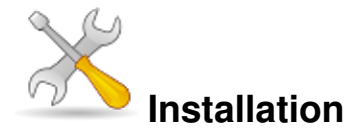

Un problème à l'installation ou à l'utilisation de ce logiciel ? [Consultez notre Faq !](http://www.jeuxlinux.fr/a58-FAQ_:_probleme_a_linstallation_ou_au_lancement_dun_jeu.html)

Ce jeu est présent sur les dépôts de [Djl.](http://djl-linux.org/index.php)

Récupérez le fichier [tremulous-1.1.0-installer.x86.run,](http://www.jeuxlinux.fr:80/ftp/files/tremulous-1.1.0-installer.x86.run) puis ouvrez une console et tapez :

chmod +x tremulous-1.1.0-installer.x86.run ./tremulous-1.1.0-installer.x86.run Acceptez les termes de la licence, puis lancez l'installation.

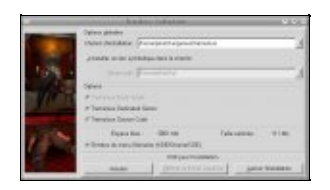

**Ubuntu :**sudo apt-get install tremulous tremulous-data **Archlinux :**pacman -S tremulous **Fedora :**yum install tremulous

#### <span id="page-21-0"></span>**Rajouter des cartes**

Tremulous est fourni avec 8 cartes officielles (pour la version 1.1.0), mais vous pouvez également ajouter des cartes pour augmenter la diversité du jeu.

Lorsque vous vous connectez à un serveur, vous n'êtes pas obligé de posséder les cartes car Tremulous les téléchargera. Vous trouverez de nombreuses cartes sur [ce site](http://www.tremulous.info/index.php?module=download) *(en)*.

Après avoir récupéré une carte, il vous suffit de la décompresser dans le répertoire *base* de Tremulous.

### <span id="page-21-1"></span>**FAQ**

Ceci est une traduction de [la FAQ du site officiel.](http://tremulous.net/faq/)

**Q :** Pourriez vous ajouter une lampe-torche dans la prochaine version ?

**R :** Tremulous n'a pas besoin d'une lampe-torche. Les cartes sont suffisamment éclairée comme cela. Si tremulous vous sembles foncé essayez d'ajuster la commande « Brightness » dans le menu. L'utilisation de l'éclairage en tant que possibilité multijoueur est tout aussi idiot qu'il est très difficile de garantir l'uniformité à travers les plateformes matériel et presque impossible de se protéger contre des exploits (hack/cheat).

#### **Q :** Oh mon Dieu ! Vous copiez [Natural Selection](http://www.unknownworlds.com/ns/) !

**R :** Non. Le développement de Tremulous a commencé longtemps avant que NS ait été dans le domaine public. Si tremulous est inspiré par plein de chose, il est surtout inspiré par [Gloom](http://www.planetgloom.com/) pour Quake II. NS est un ancêtre semblable (veuillez voir le Game Developer Magazine de février 2001) ; c'est probablement la où la confusion survient. Cette réponse n'est pas prévue pour être une attaque contre NS de quelque façon, seulement cette « observation » est soulevée souvent, et il devient frustrant de répondre la même chose encore et encore.

**Q :** Au fait, Tremulous est gratuit ?

**R :** Tremulous est basé sur la version [GPL](http://www.gnu.org/copyleft/gpl.html) des sources du moteur du jeu [Quake III.](http://www.idsoftware.com/games/quake/quake3-arena/) En conséquence le code de Tremulous est également sous licence GPL. Ceci ne signifie pas seulement que Tremulous est libre en termes de valeur monétaire, il est également libre dans le sens ou vous êtes libre de l'utiliser et de l'examiner.

**Q :** Est ce que Tremulous a des bots (robots) ?

**R :** Non. La programmation de bots pour un jeu est complexe et pour Tremulous ce n'est pas une tache simple. Les aliens en particulier sont extrêmement variés dans leurs capacités et chacun d'eux auraient besoin d'une IA spécifique. Ca n'est pas impossible, mais cela prendrais beaucoup de temps pour un gain incertain. Naturellement, étant donné la nature open-source de Tremulous, il n'y a rien qui empêcherait quelqu'un d'implémenter les bots.

**Q :** Avez-vous un canal IRC ? **R :** Oui, #tremulous irc.quakenet.org.

<span id="page-22-0"></span>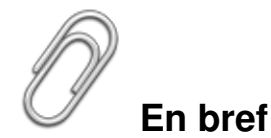

- Développeur : Tremulous Team
- Genre : FPS Tactique
- **Licence : [GPL](http://www.gnu.org/copyleft/gpl.html)**
- Mode de jeu : Multijoueur uniquement (LAN & Internet)
- Configuration :

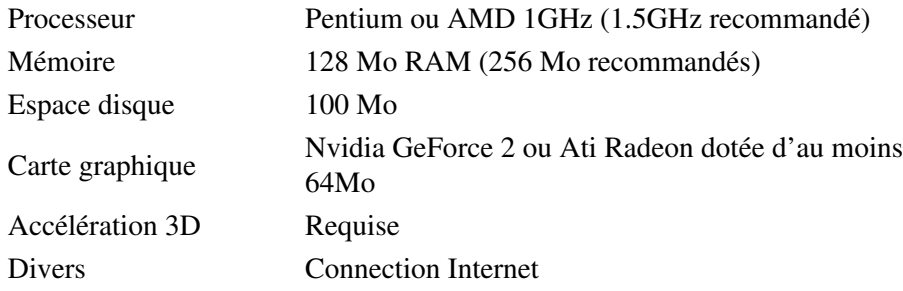

# <span id="page-22-1"></span>**Liens**

- [Le site officiel](http://tremulous.net/) *(en)*
- [Site d'info sur tremulous](http://www.tremulous.info/) *(en)*
- [Communauté francophone](http://tremulous-fr.geeknode.org/) *(fr)*
- [Téléchargement](http://www.jeuxlinux.fr:80/ftp/files/tremulous-1.1.0-installer.x86.run)
- <span id="page-23-0"></span> [Wiki francophone](http://fr.tremulous.net/wiki/)

# **Portfolio**

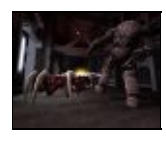

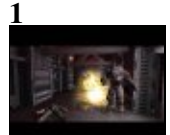

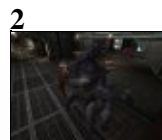

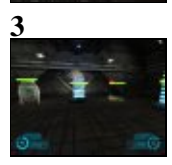

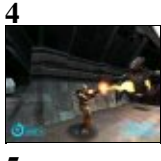

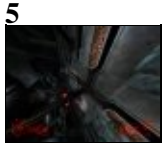

**6**

Article sous [GNU Free Documentation licence](http://www.gnu.org/licenses/fdl.html) - Jeuvinux.net